## Package 'simpleRCache'

#### April 9, 2017

Title Simple R Cache

Description Simple result caching in R based on R.cache. The global environment is not considered when caching results simplifying moving files between multiple instances of R. Relies on more base functions than R.cache (e.g. cached results are saved using saveRDS() and readRDS()).

Version 0.3.2

Date 2017-04-09

Author Augustin Luna, Vinodh Rajapakse

Maintainer Augustin Luna <lunaa@cbio.mskcc.org>

**Depends**  $R$  ( $>= 3.1.1$ )

License LGPL

Imports digest

Suggests knitr

VignetteBuilder knitr

RoxygenNote 6.0.1

NeedsCompilation no

Repository CRAN

Date/Publication 2017-04-09 15:50:03 UTC

### R topics documented:

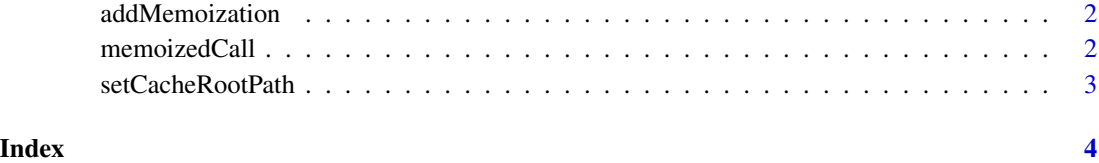

<span id="page-1-0"></span>

#### Description

Add Memoization to a Function

#### Usage

```
addMemoization(fcn, verbose = FALSE)
```
#### Arguments

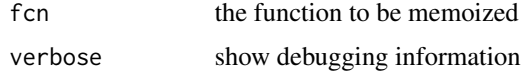

#### Value

memoized function

#### Examples

runifCached <- addMemoization(runif)

memoizedCall *Call a Memoized Function*

#### Description

Call a Memoized Function

#### Usage

```
memoizedCall(fcn, ...)
```
#### Arguments

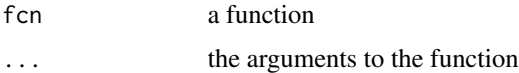

#### Value

result of memoized function

#### <span id="page-2-0"></span>setCacheRootPath 3

#### Note

If the environment variable DEBUG\_SIMPLERCACHE is set, then the keyHash will be outputted. This can be used to identify cache RDS files.

setCacheRootPath *Set Cache Root Path*

#### Description

Set Cache Root Path

#### Usage

```
setCacheRootPath(path = tempdir())
```
#### Arguments

path the cache root directory (DEFAULT: a temporary directory, but this can be change to a more permanent location)

#### Examples

setCacheRootPath() ## Not run: setCacheRootPath("~/.simpleRCache")

## End(Not run)

# <span id="page-3-0"></span>Index

addMemoization, [2](#page-1-0)

memoizedCall, [2](#page-1-0)

setCacheRootPath, [3](#page-2-0)